# Git Strikes Back

Pete X. Graham

## Contents

- 1. Branching and merging revisited
- 2. Why use rebase?
- 3. Rebasing from another branch
- 4. Dangers of rebase & Git reflog
- 5. Rebase own branch
- 6. Further reading / More Git commands

## Two Branches

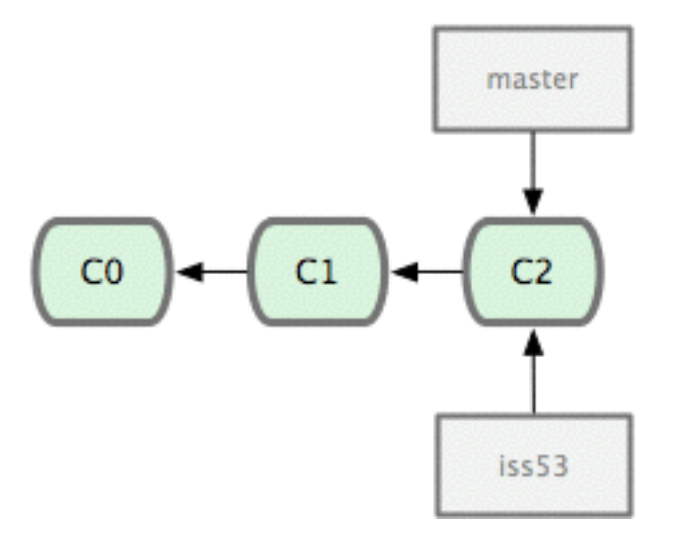

Both branches point at the same commit

We make a commit to iss53

## Fast Forward Merge

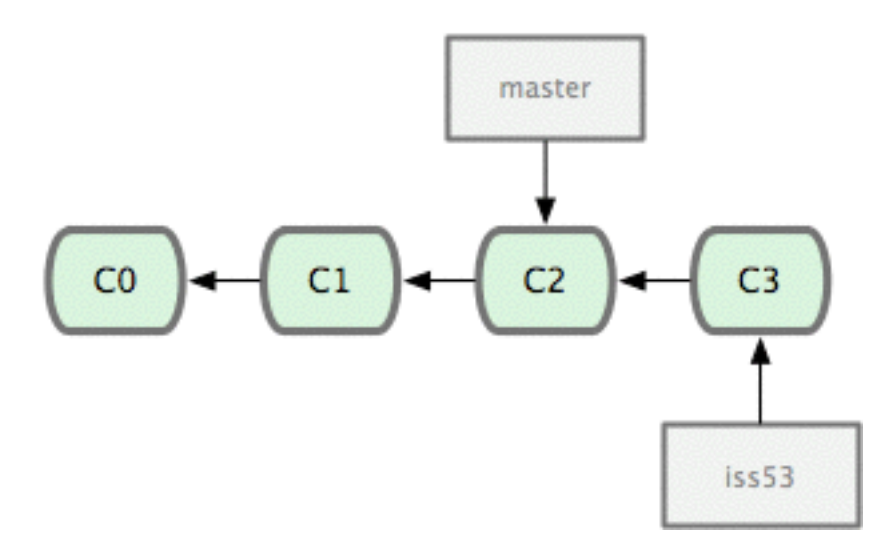

We want to merge back into master

git checkout master git merge iss53

Creates a fast forward merge. Both branches now point at C3.

#### Two Branches Independent Work

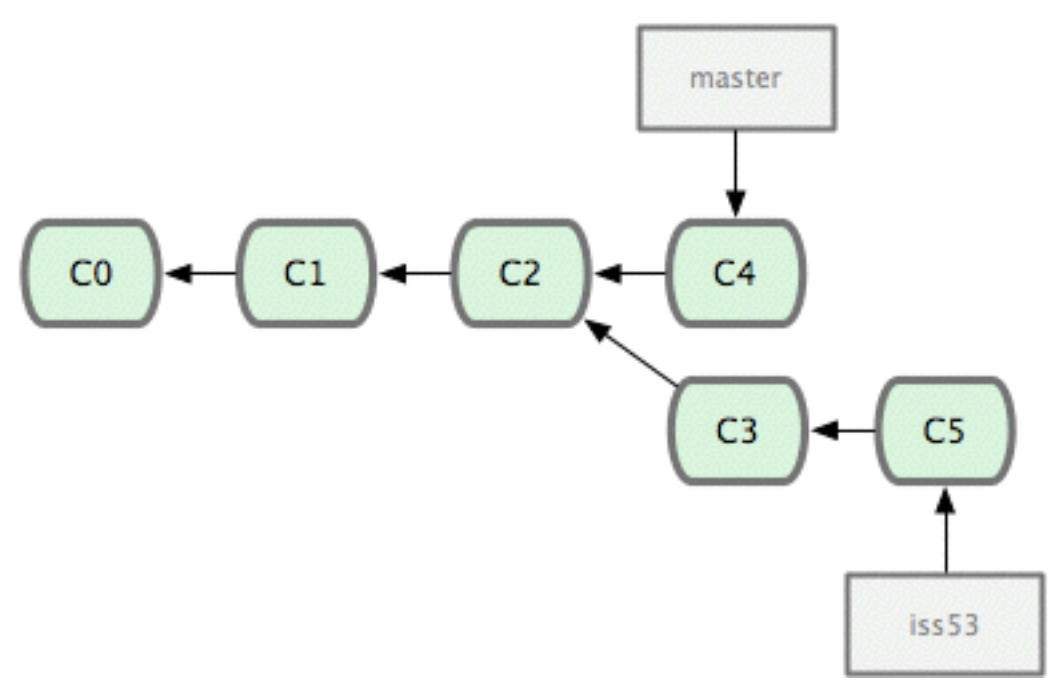

Commits have been made on master and iss53.

git add . git commit -m 'My ace work.'

## Three-way Merge

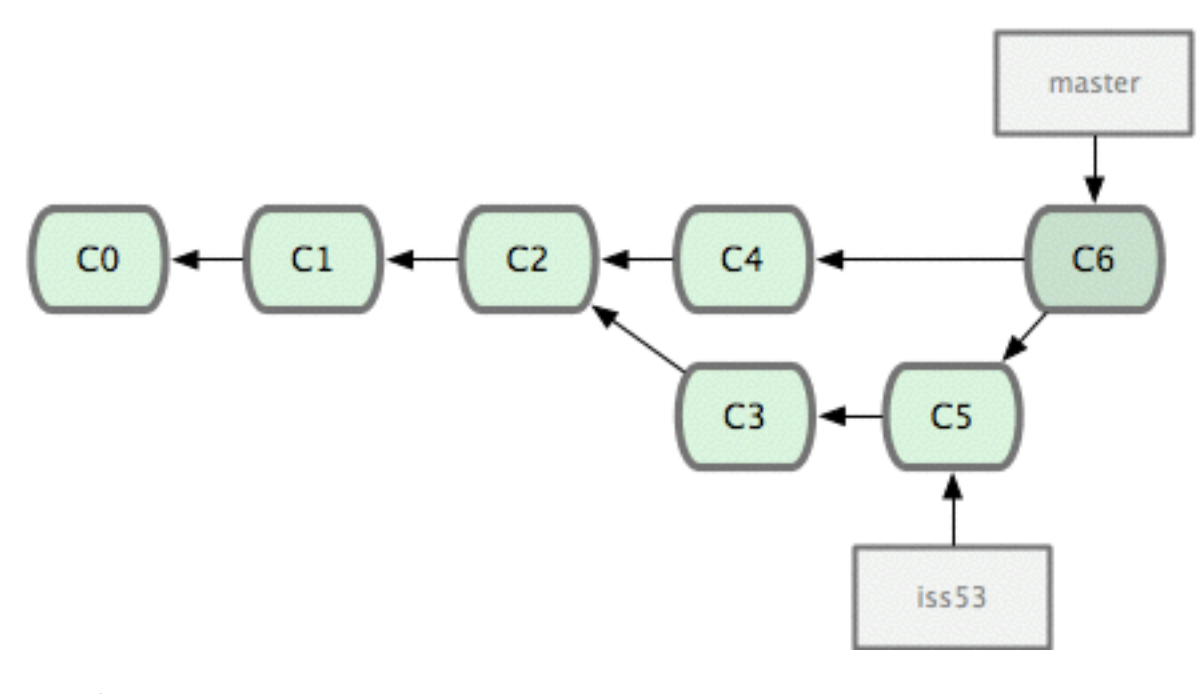

git checkout master git merge iss53

Merge commit C6 created. Merge commit has two parents.

# Why Use Rebase?

- 1. Keep git log clean & organised
- 2. Understand history of feature development
- 3. Version control is documentation!
- 4. Remove stupid mistakes from git log

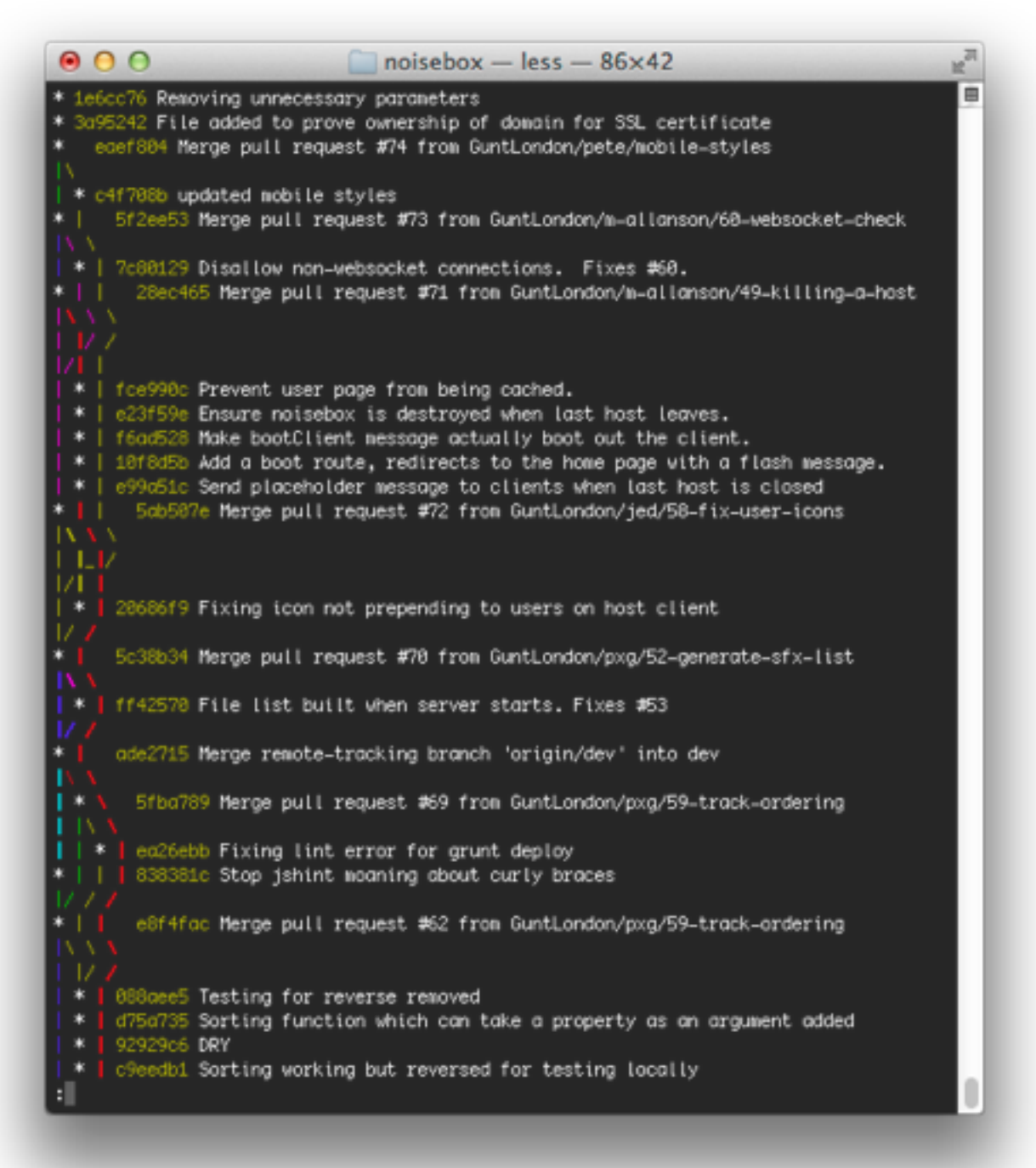

### Rebase from other Branch

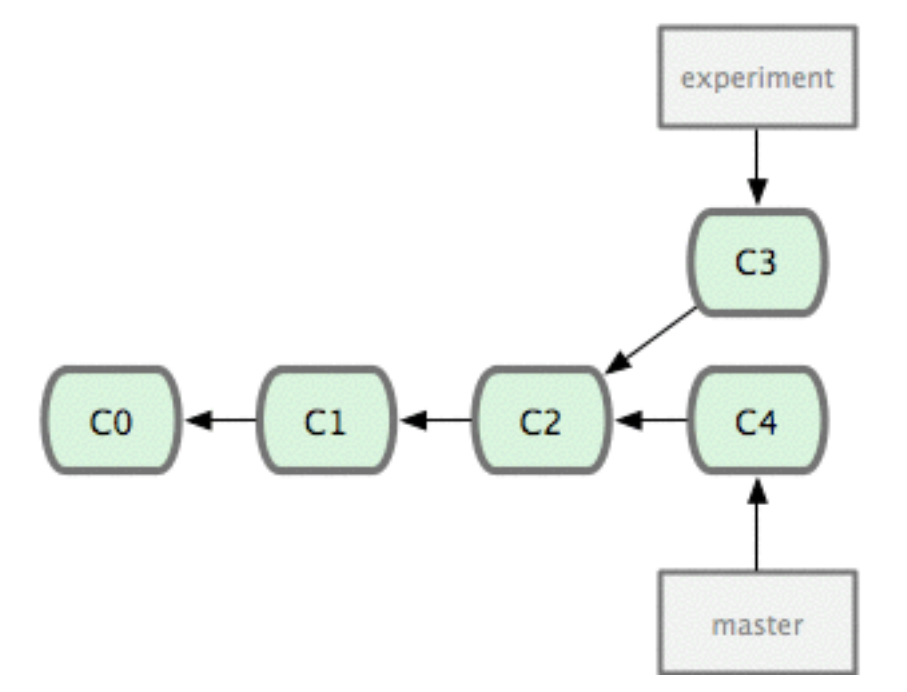

## Rebase from other Branch

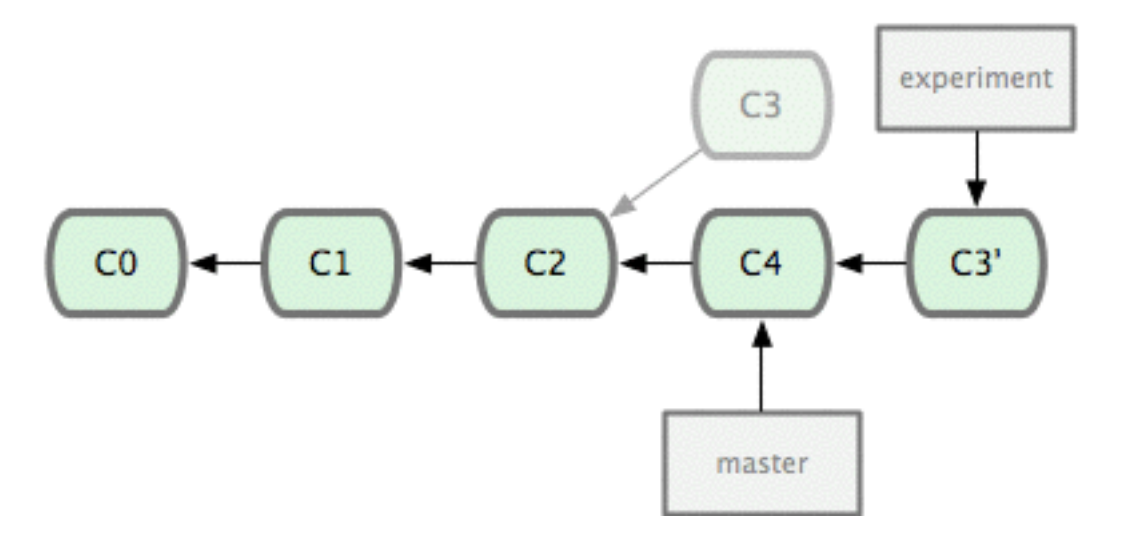

#### git rebase master

## Dangers of Rebase

- 1. Can be confusing at first
- 2. Conflicts more annoying to solve than merge conflicts
- 3. You are effective "rewriting history"
- 4. Don't rebase a branch shared with someone

# Git Reflog

- Rebase rewrites the Gitlog the reflog can be used to see what's actually happened.
- Useful to recover from Git booboos

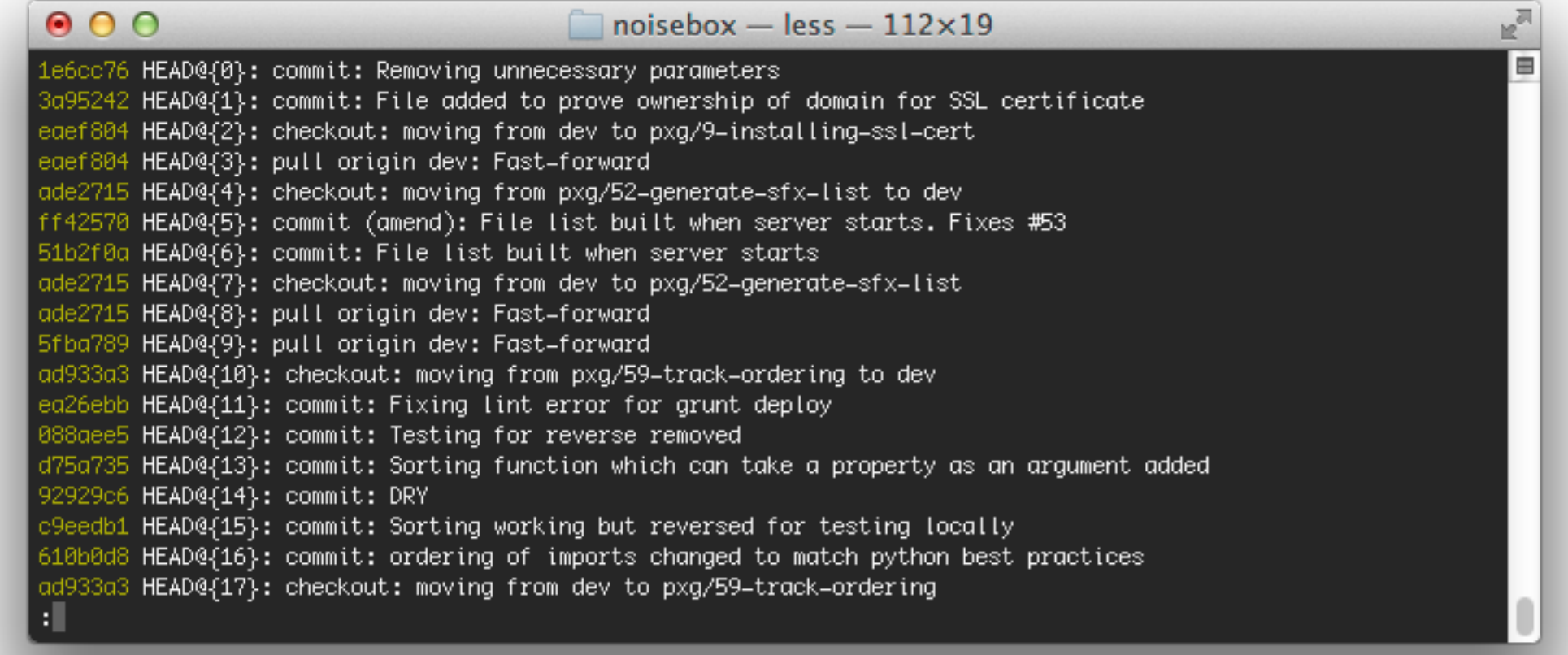

### Rebase own branch - amend

git commit --amend git push --force

Incase you forgot to add something to your last commit. Or you want to change the commit message.

#### Rebase own branch - Interactive

```
git rebase -i HEAD~4
```
Interactive rebase the last four commits on a branch.

You can squash commits together and modify commit messages.

## Squash Them All

git branch -c <new sqaush branch> git merge --squash <feature\_branch>

If you want to make your branch into one big commit.

Other squashing techniques are available.

## Further Reading

<http://git-scm.com/book/en/> Pro Git Book (Thanks for the diagrams)

<https://www.atlassian.com/git/>

## More Git

#### Alternative Workflows

#### Undoing things

- checkout
- revert
- rm

Other commands

- git cherry-pick
- git submodule
- git subtree
- git tag
- git show